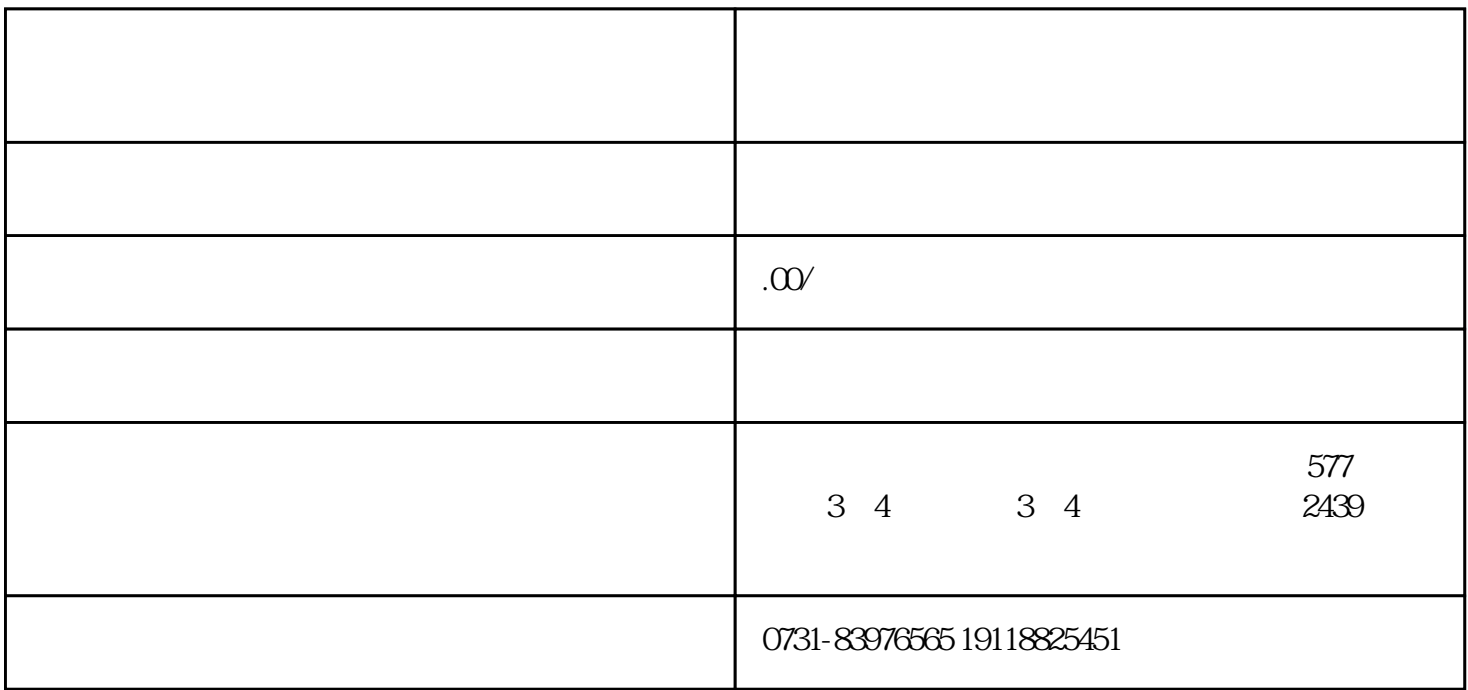

 $z$ ui

 $z$ ui

 $\sim$  2 and  $\sim$  3